$<<$  and the set of the set of the set of the set of the set of the set of the set of the set of the set of the set of the set of the set of the set of the set of the set of the set of the set of the set of the set of the

 $<<$   $>>$ 

- 13 ISBN 9787122132901
- 10 ISBN 7122132900

出版时间:2012-4

页数:273

PDF

更多资源请访问:http://www.tushu007.com

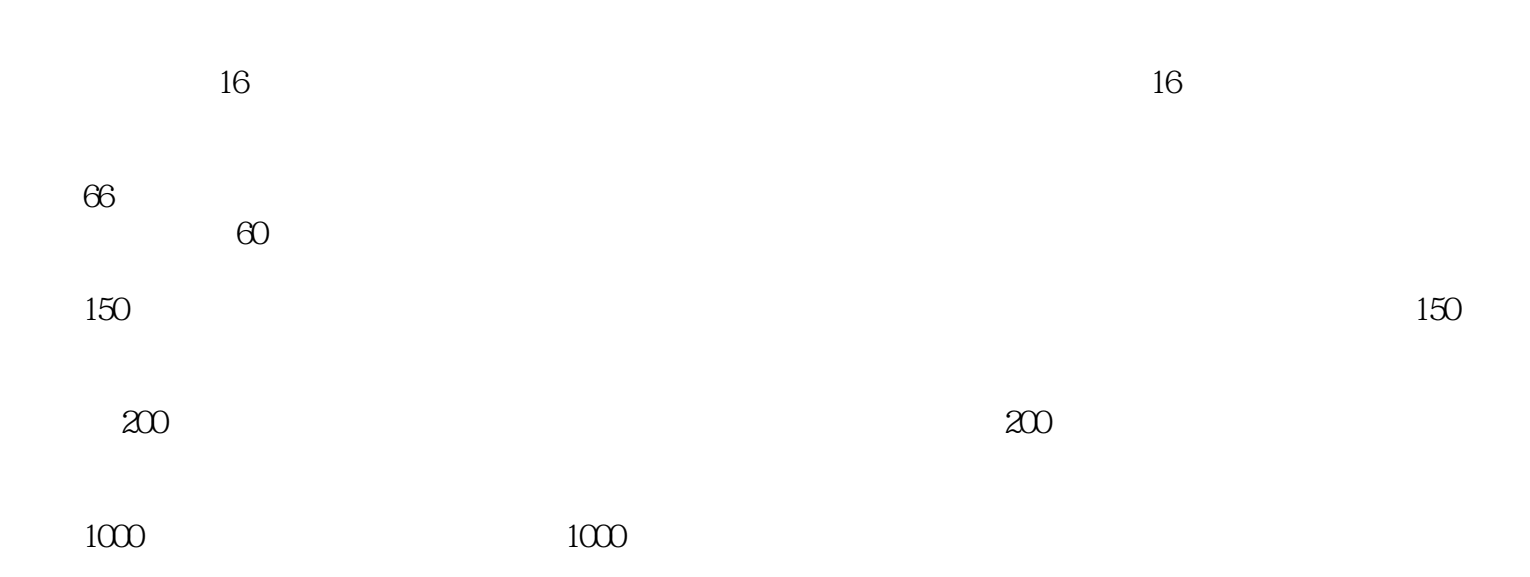

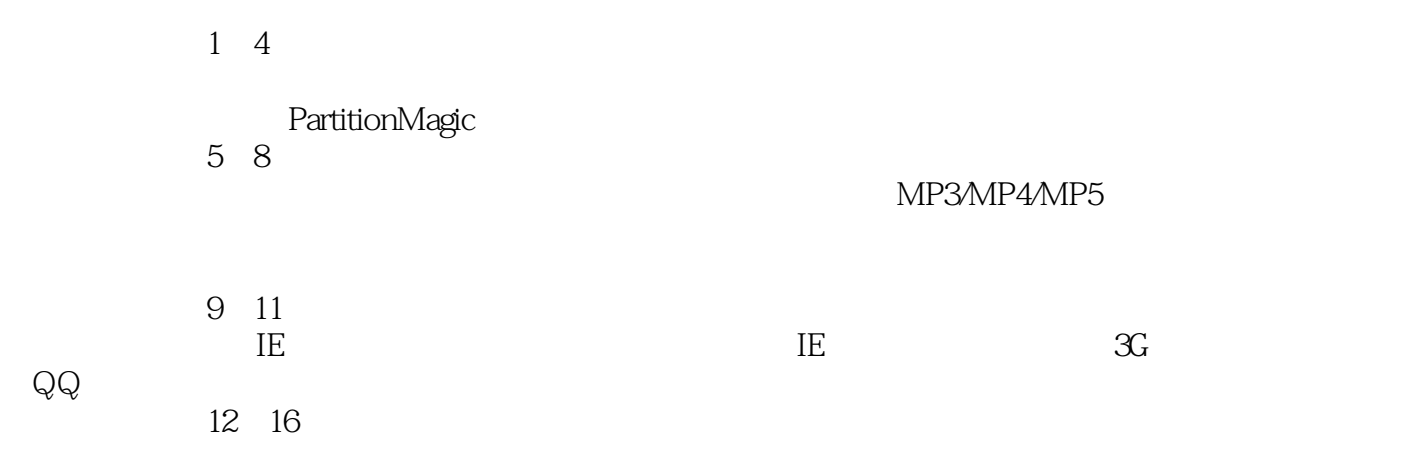

2012 2

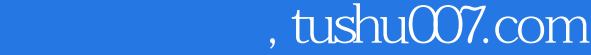

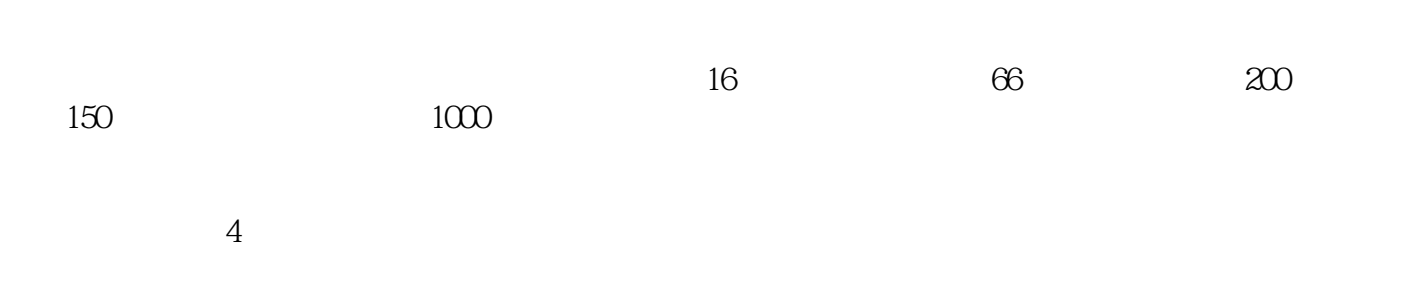

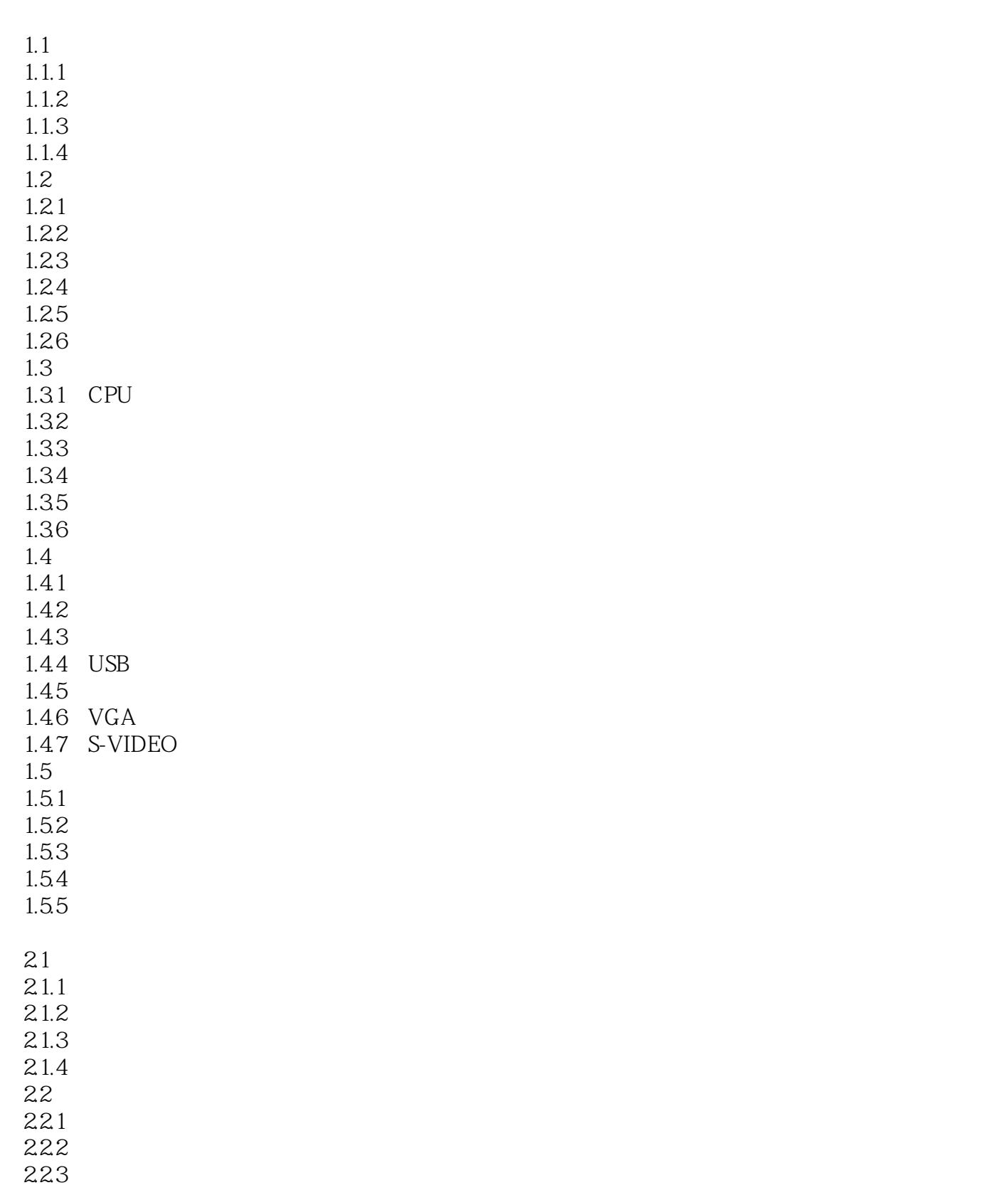

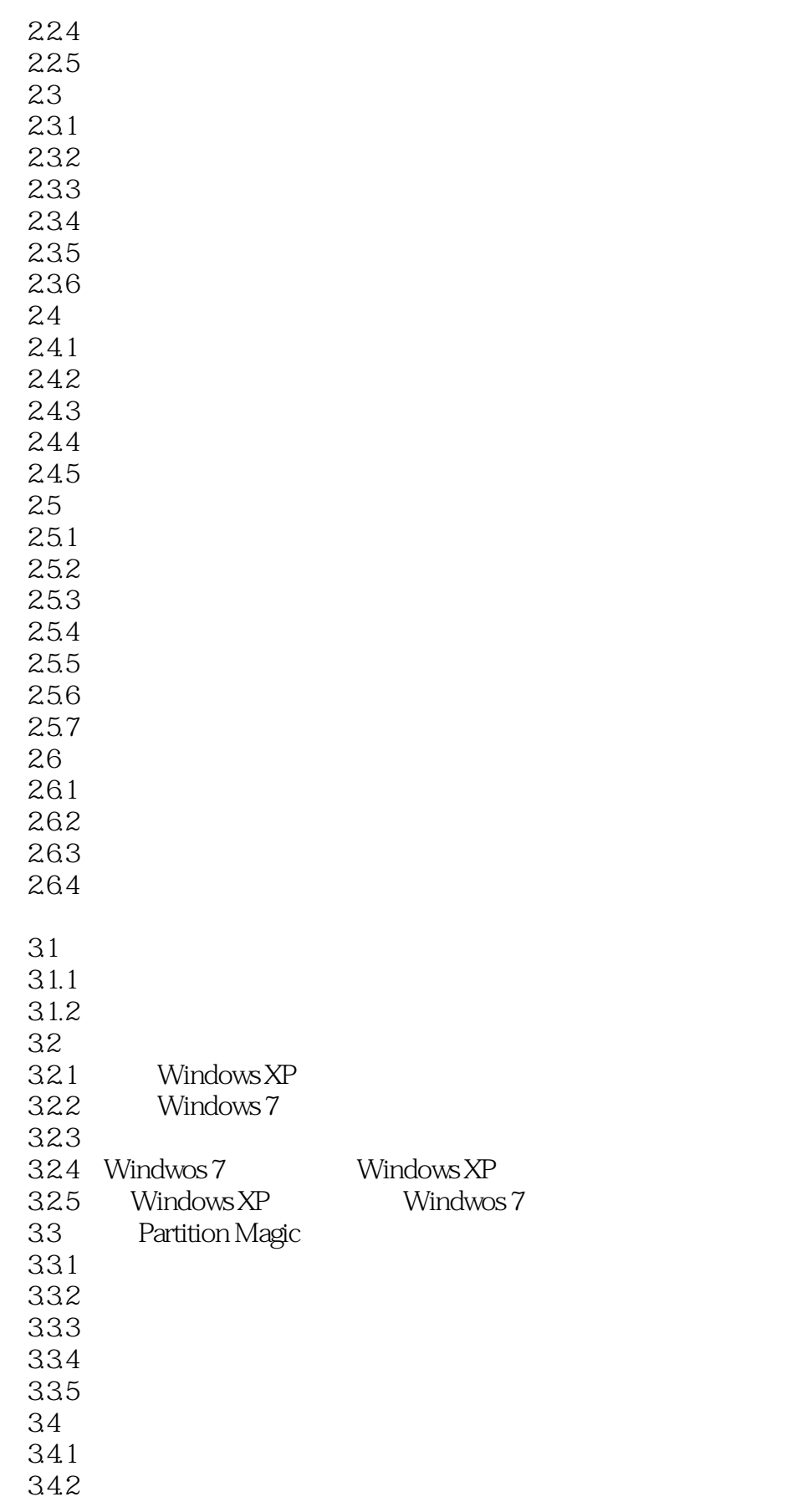

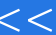

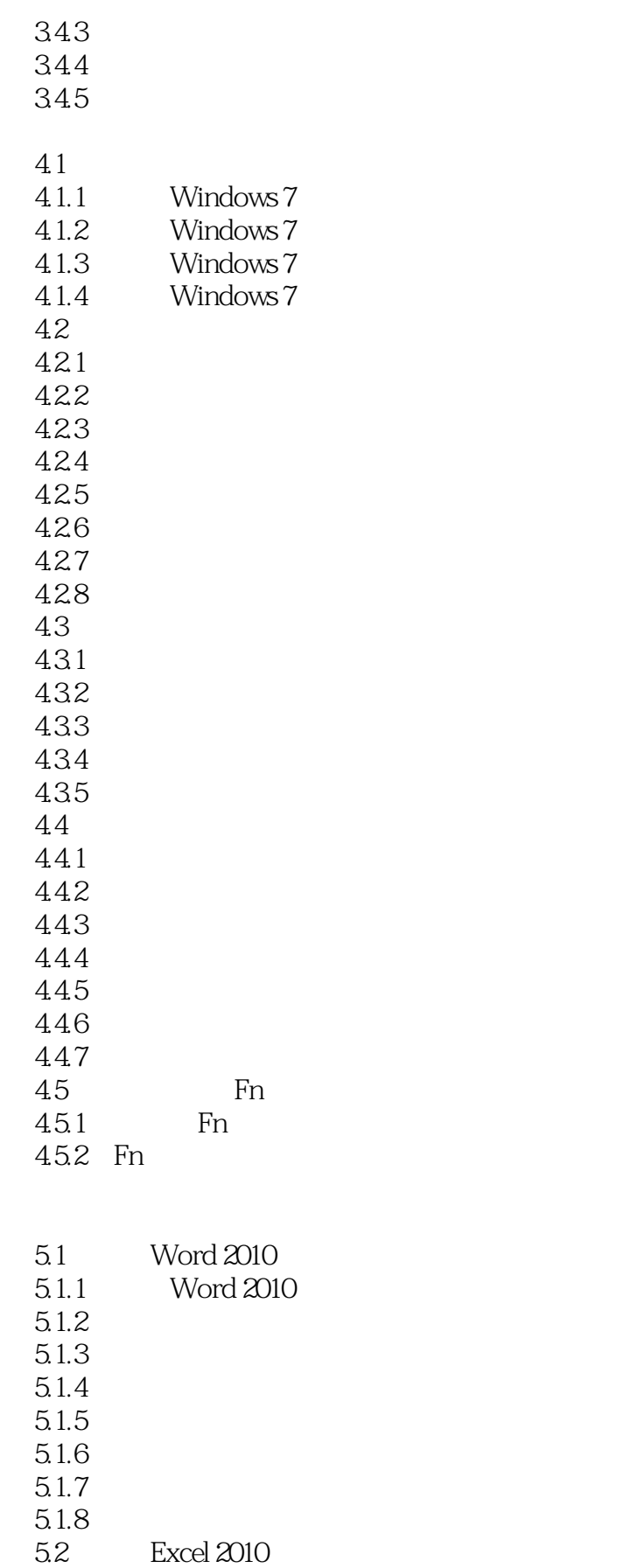

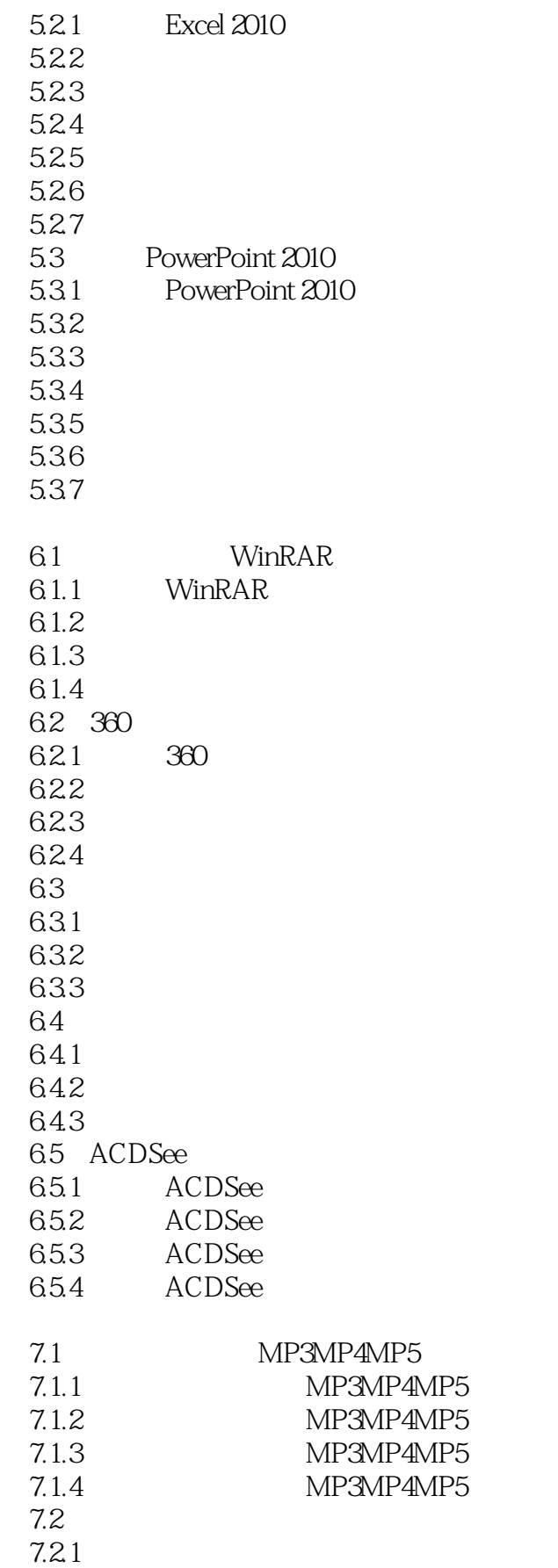

 $<<$  and the set of the set of the set of the set of the set of the set of the set of the set of the set of the set of the set of the set of the set of the set of the set of the set of the set of the set of the set of the

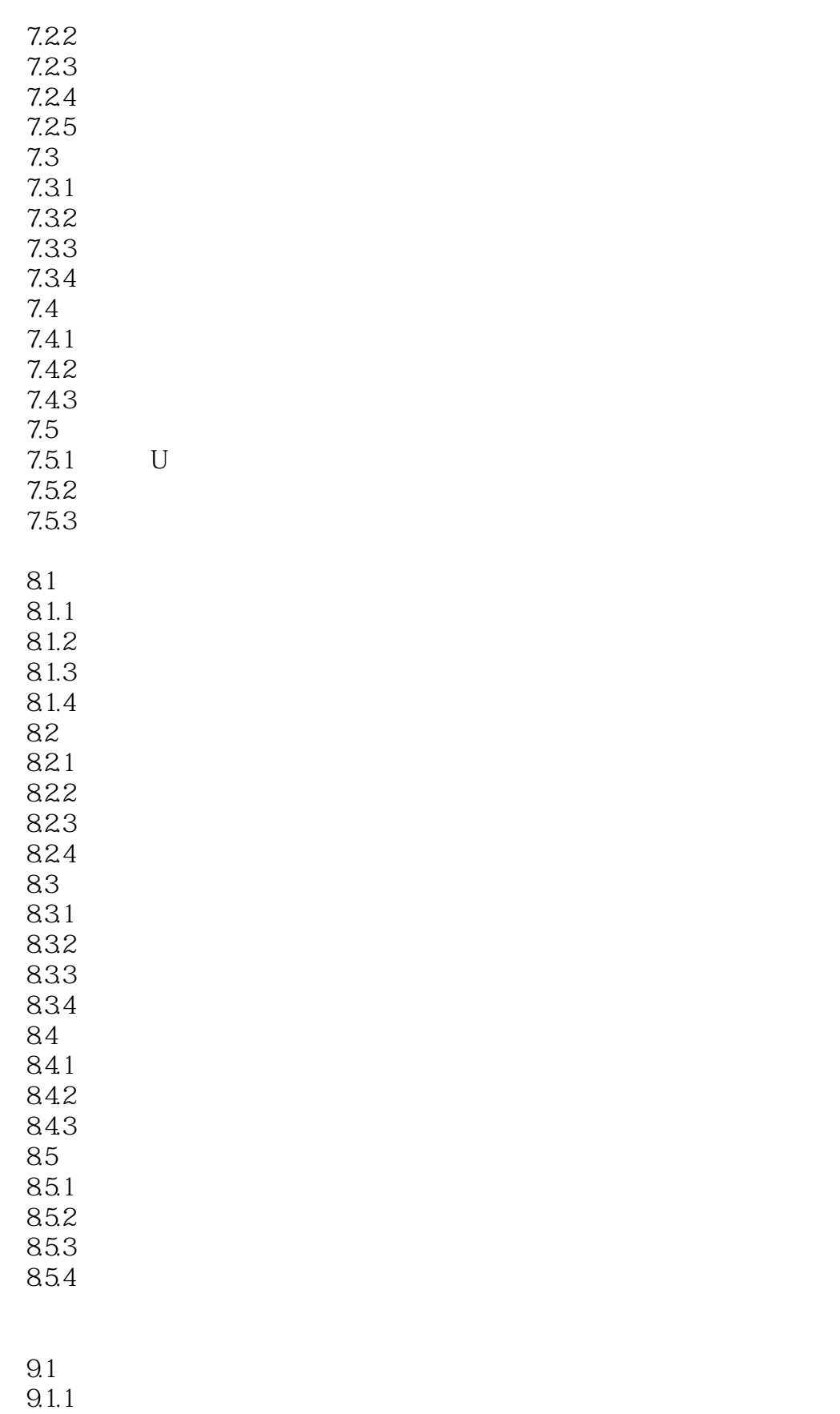

9.1.2 Modem

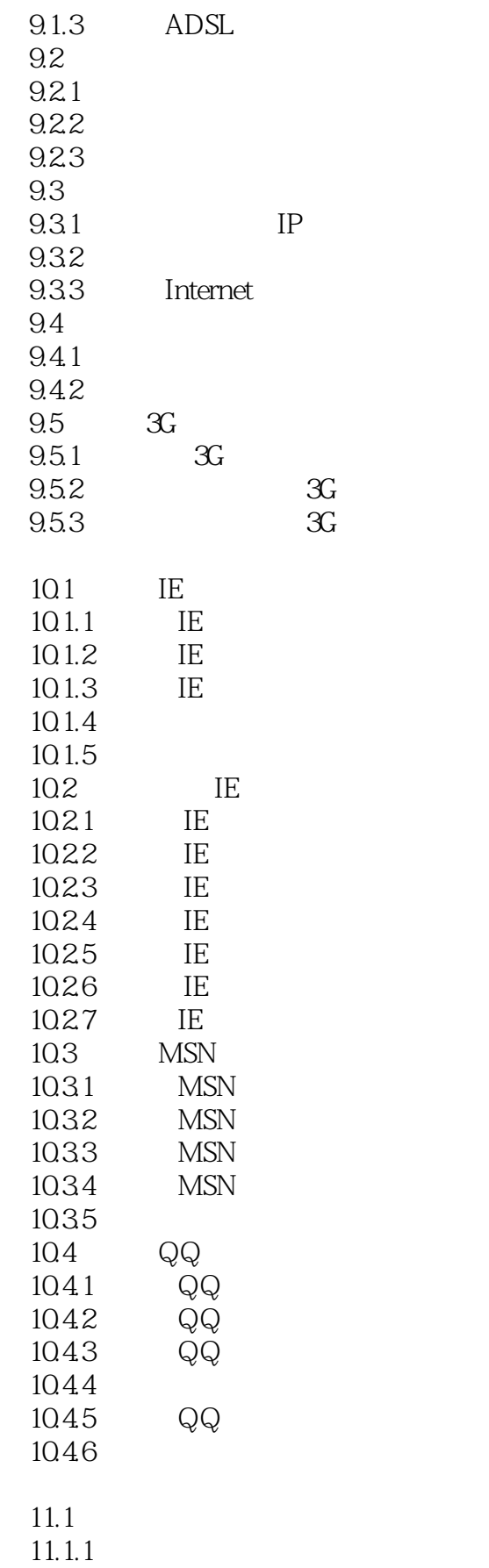

 $11.1.2$  $11.1.3$ 11.2 Windows Media Player  $11.21$  $11.22$  $11.23$  $11.24$  $11.3$  $11.31$ 11.32 11.33 11.34 11.4 11.41 11.42 11.43 11.44 11.45 11.46  $12.1$  $12.1.1$  $12.1.2$ 12.2 12.2.1 12.22 12.3  $12.31$ 12.32 12.33 12.34 12.4 12.4.1 12.42 1243 12.4.4 12.5  $12.5.1$ 125.2 125.3 13.1  $13.1.1$  $13.1.2$  $13.1.3$ 13.1.4

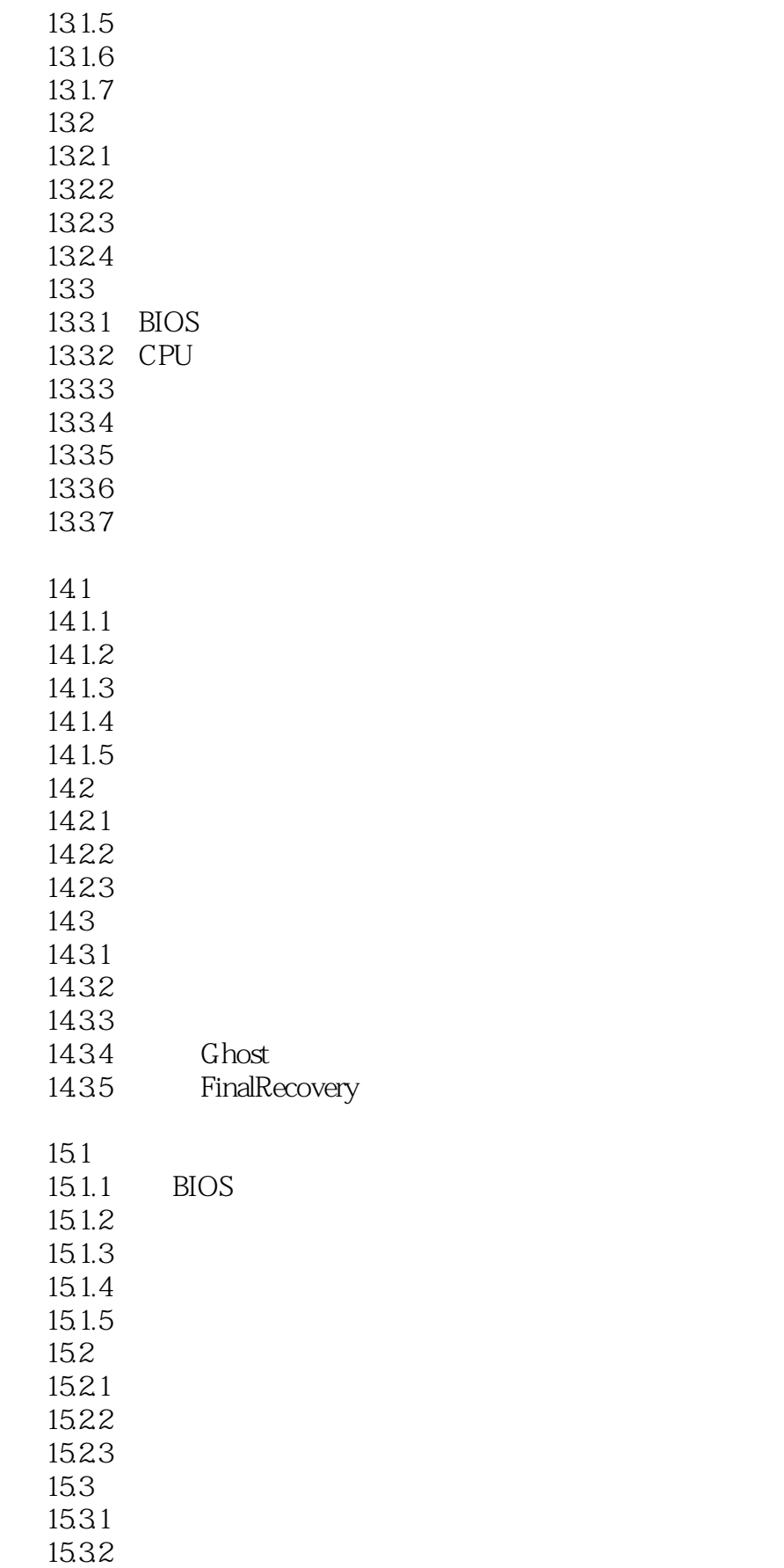

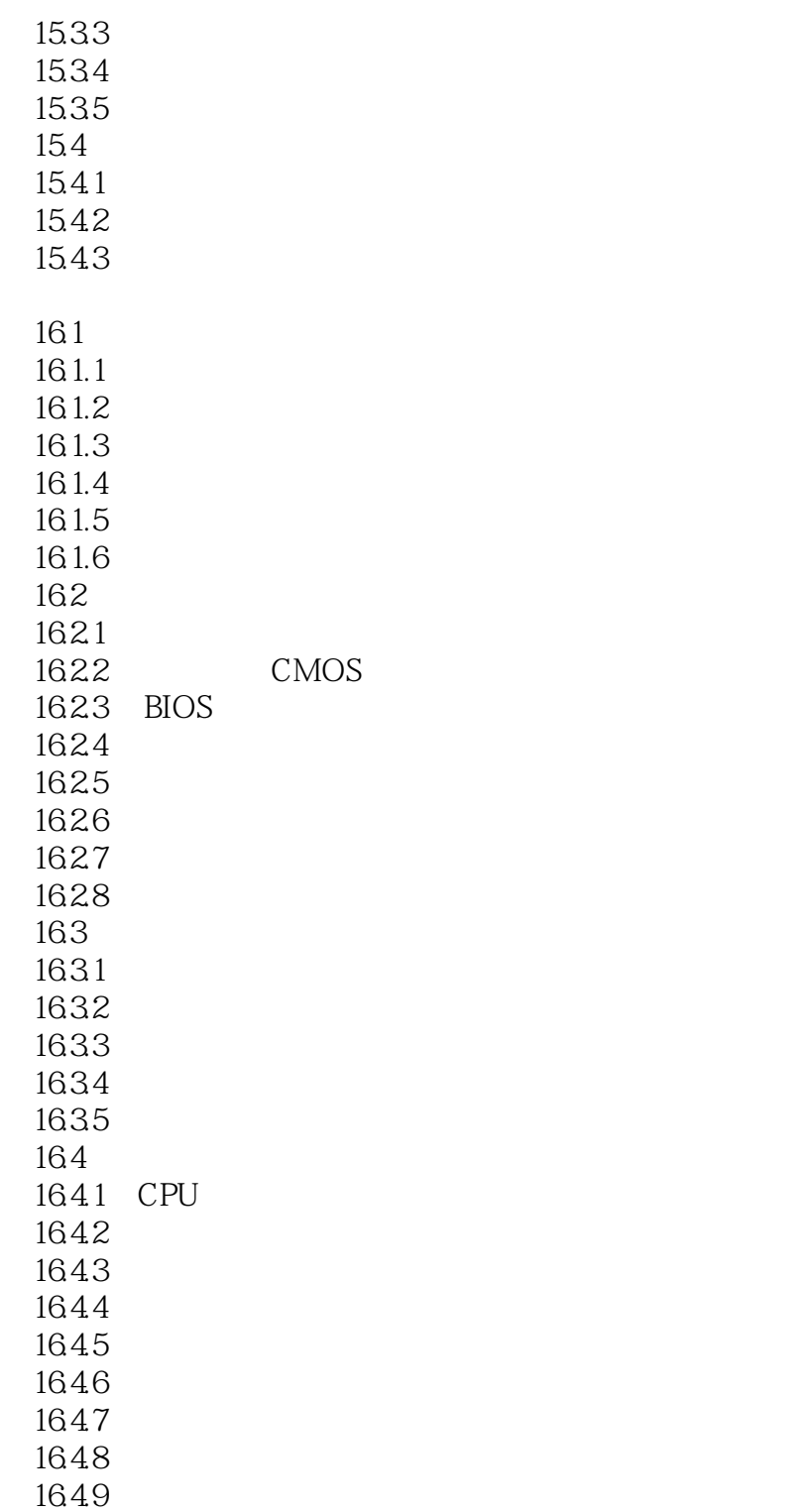

### $<<$  and the set of the set of the set of the set of the set of the set of the set of the set of the set of the set of the set of the set of the set of the set of the set of the set of the set of the set of the set of the

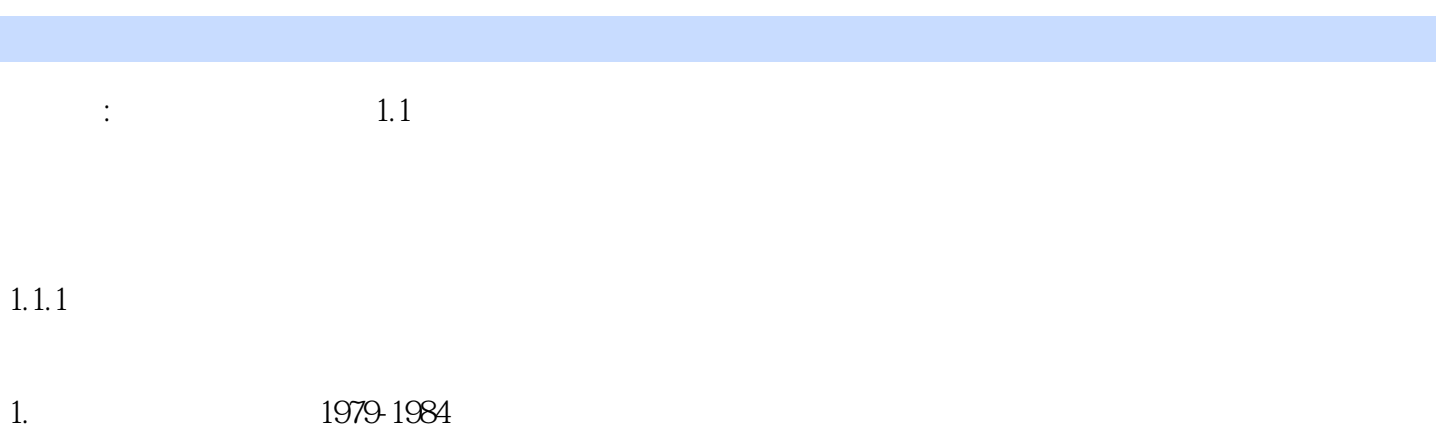

 $16$ 

- $\mathbf 1$ 
	-
	-
	-
	-
	-
	-
	- -

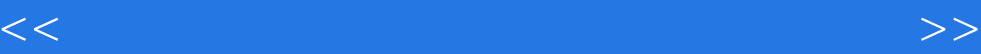

本站所提供下载的PDF图书仅提供预览和简介,请支持正版图书。

更多资源请访问:http://www.tushu007.com